## 1.Что такое обстановка, ее установка?

- 1)Исполнитель Робот существует в некоторой обстановке прямоугольном поле, разбитом на клетки, между которыми могут стоять стены. Обстановка, в которой находится Робот, называется текущей обстановкой Робота. Определяется также стартовая обстановка,которая используется при управлении Роботом из программы.
- 1. Загрузить стартовую обстановку из ранее созданного файла.
- 2. Редактировать существующую стартовую обстановку с помощью специальногоредактора стартовых обстановок, а затем сохранить в файл или непосредственноиспользоваться в качестве стартовой обстановки.

## 2.Расширение файла проекта кумир, файл установки стартового поля?

• расширение .fil

## 3.Что означает данный знак «|»?

- Первая строка содержит знак комментария «|», т.е. эта строка не воспринимается как код программы.
- •Внимание! Для работы с исполнителем Робот нам потребуется удалить знак «|».

## 4.Максимальное поле на стартовой обстановке робота?

# 5.Какие команды может выполнять робот?

- •Команды перемещения: вверх, вниз, влево, вправо
- •Команда закрасить закрашивает клетку, в которой стоит Робот
- •Проверка истинности условия: сверху свободно, снизу свободно, слева свободно, справа свободно
- Можно использовать запись составных условий, образованных логическими операциями И, ИЛИ, НЕ.

a. Справа свободно b.НЕ сверху свободно c. (снизу свободно) ИЛИ (сверху свободно) d.(справа свободно) И (НЕ снизу свободно) e. НЕ слева свободно

# 7.Приведите пример полной формы ветвления и не полной формы

#### ВЕТВЛЕНИЯ.

Полная форма:

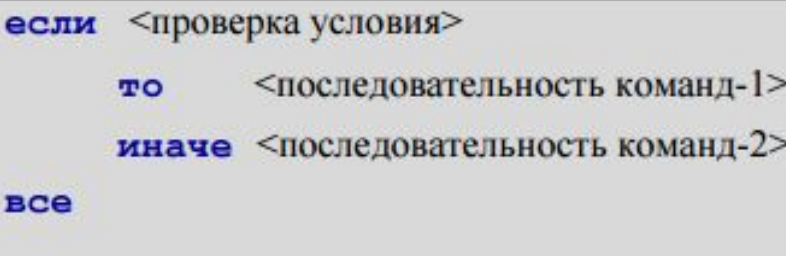

Сокращенная форма:

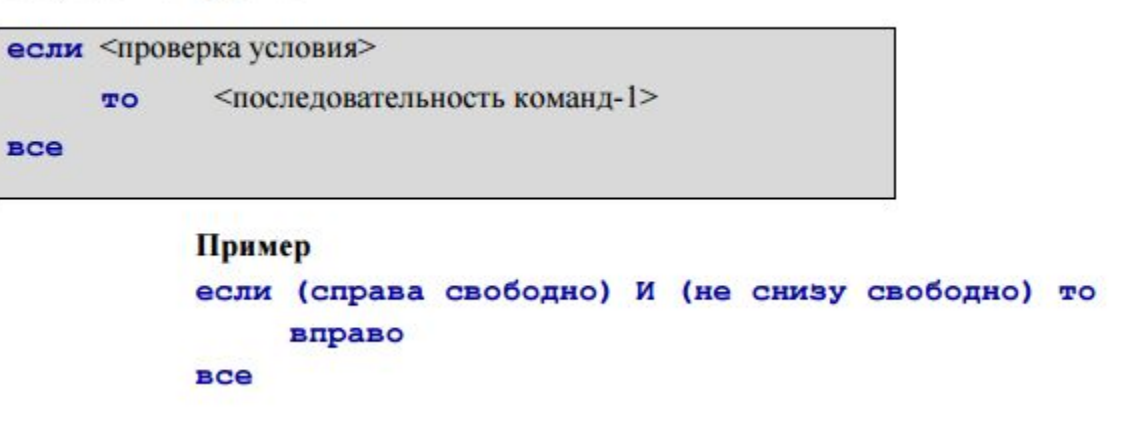

# 8.Что такое НЦ пока и КЦ?

- •НЦ-Начало цикла
- •КЦ-конец цикла

### 9. Что означают горячие клавиши F8 и F9?

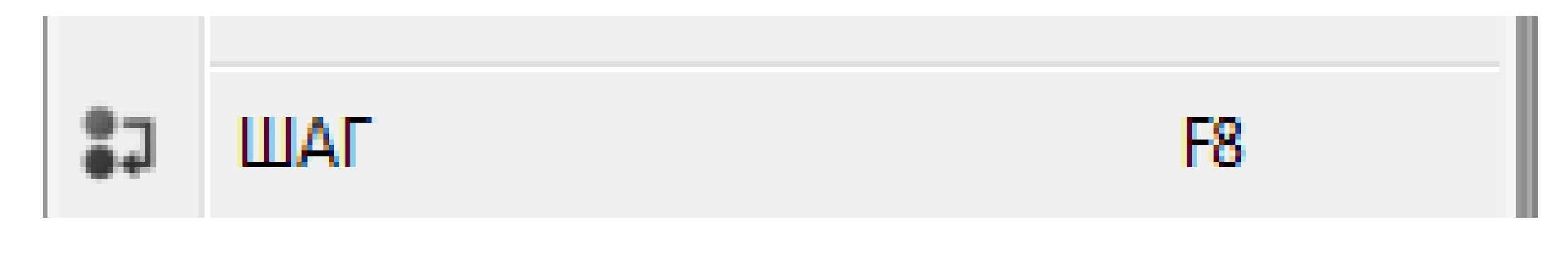

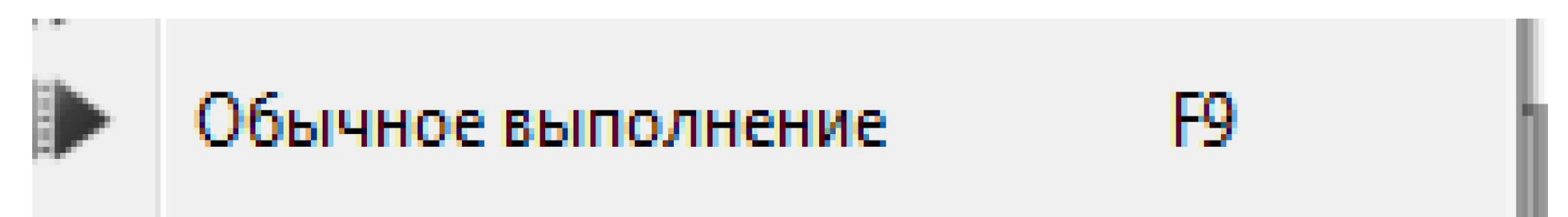

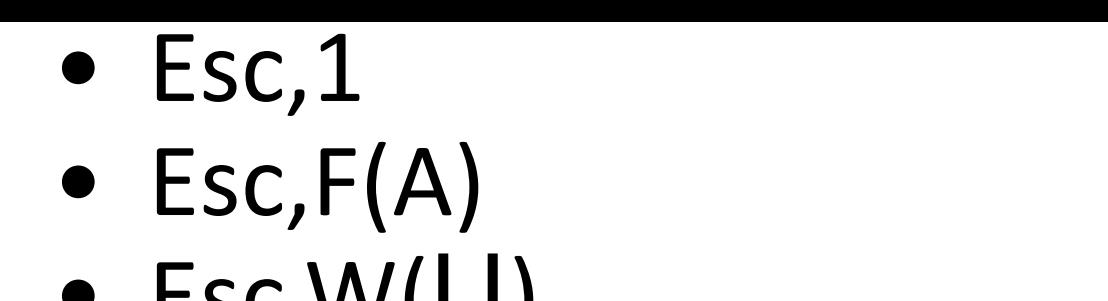

- $\bullet$  Esc, W( $\Box$ )
- Esc,  $G(\Pi)$

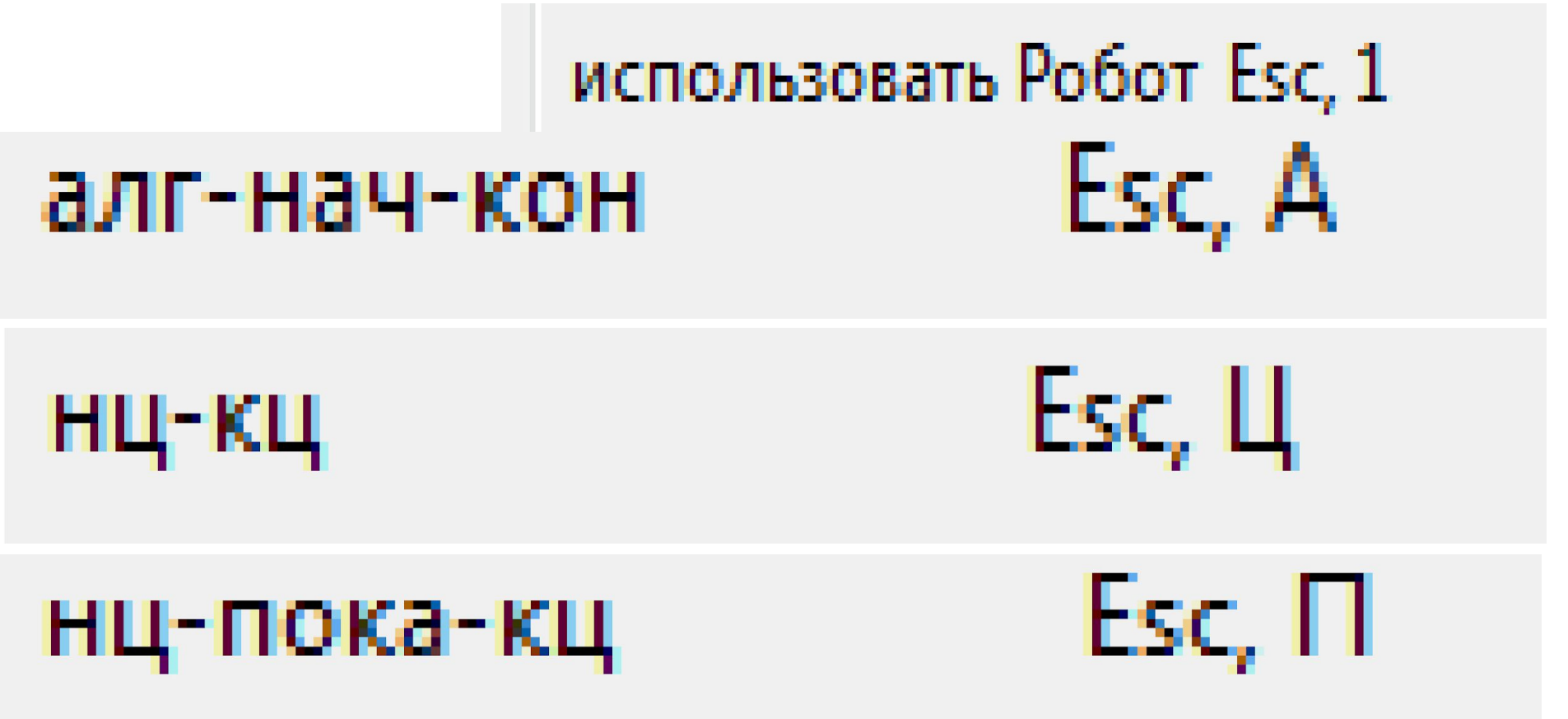

# 11. Обозначение «окна Робота»?

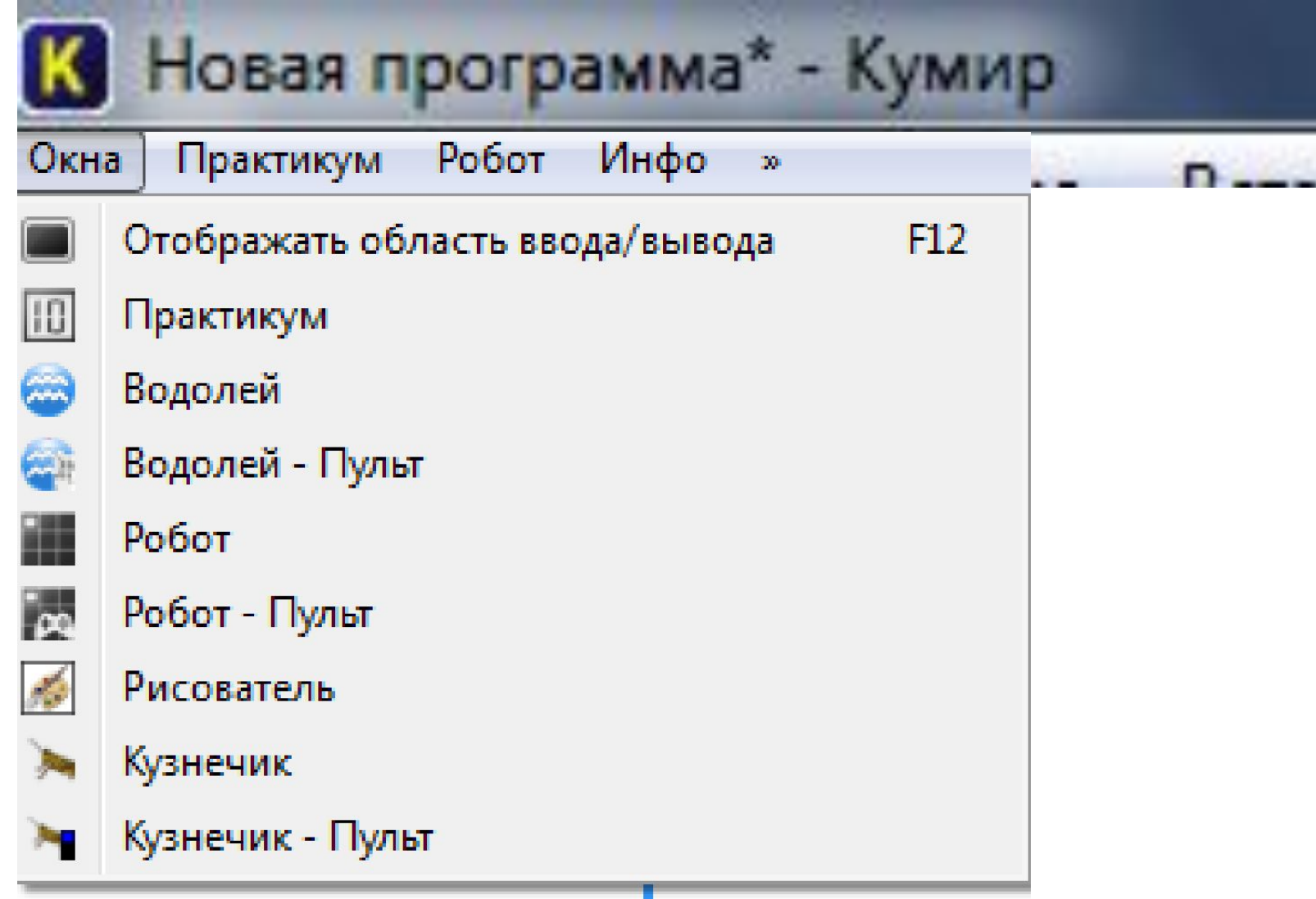

## 12. Что произойдет, если робот заденет стенку?